Документация - https://doc-old.a-real.ru/

# **Настройка SMS-авторизации**

## **Принцип работы**

- Пользователь подключается к точке WiFi
- Пользователь заходит в браузер, затем вводит свой номер телефона и нажимает кнопку Получить СМС c кодом
- На указанный номер телефона приходит СМС с кодом
- Полученный код пользователь вводит в форму авторизации и получает доступ к сети Интернет

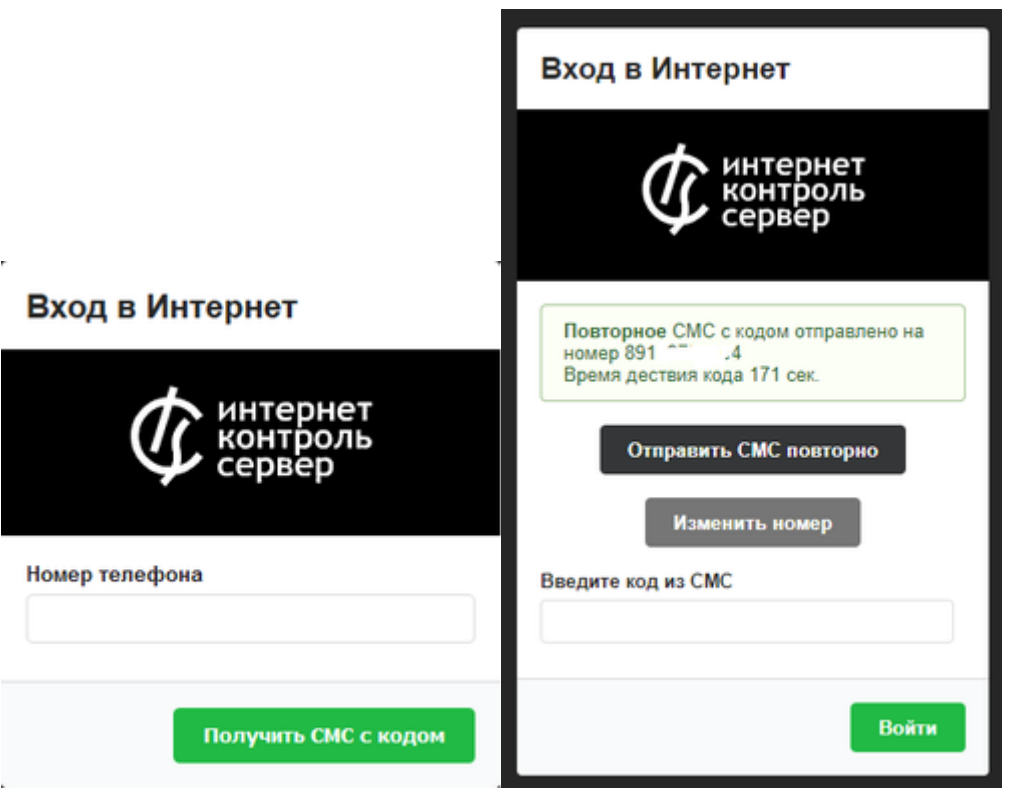

### Вход выполнен

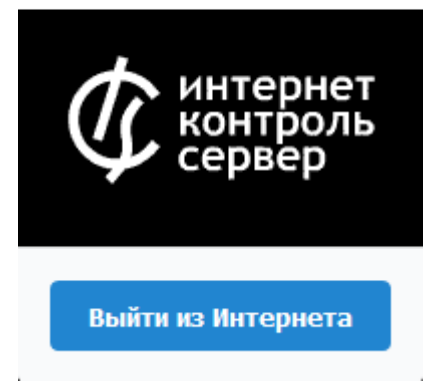

#### **Основные возможности**

- Отправка смс по протоколу SMPP
- Возможность указания произвольного интервала времени действия кода в смссообщении
- Возможность указания произвольного текста в смс-сообщении с кодом
- Возможность вставки своего логотипа

#### **Важно:выданный пользователю IP-адрес удаляется через 3 часа неактивности.**

From: <https://doc-old.a-real.ru/>- **Документация**

Permanent link: **[https://doc-old.a-real.ru/doku.php?id=ics70:sms\\_auth&rev=1573395422](https://doc-old.a-real.ru/doku.php?id=ics70:sms_auth&rev=1573395422)**

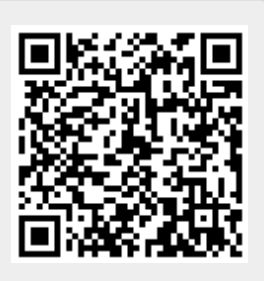

Last update: **2020/01/27 16:28**